# **nag real eigensystem (f02agc)**

# **1. Purpose**

**nag real eigensystem (f02agc)** calculates all the eigenvalues and eigenvectors of a real unsymmetric matrix.

## **2. Specification**

```
#include <nag.h>
#include <nagf02.h>
```

```
void nag_real_eigensystem(Integer n, double a[], Integer tda,
    Complex r[], Complex v[], Integer tdv, Integer iter[], NagError *fail)
```
# **3. Description**

The matrix A is first balanced and then reduced to upper Hessenberg form using real stabilised elementary similarity transformations. The eigenvalues and eigenvectors of the Hessenberg matrix are calculated using the QR algorithm. The eigenvectors of the Hessenberg matrix are backtransformed to give the eigenvectors of the original matrix A.

# **4. Parameters**

## **n**

Input: n, the order of the matrix A. Constraint:  $n \geq 1$ .

## **a[n][tda]**

Input: the  $n$  by  $n$  matrix  $A$ . Output: the array is overwritten.

## **tda**

Input: the second dimension of the array **a** as declared in the function from which nag real eigensystem is called. Constraint: **tda** ≥ **n**.

# **r[n]**

Output: the eigenvalues.

# **v[n][tdv]**

Output: the eigenvectors, stored by columns. The ith column corresponds to the ith eigenvalue. The eigenvectors are normalised so that the sum of the squares of the moduli of the elements is equal to 1and the element of largest modulus is real. This ensures that real eigenvalues have real eigenvectors.

## **tdv**

Input: the second dimension of the array **v** as declared in the function from which nag real eigensystem is called.

```
Constraint: tdv \geq n.
```
# **iter[n]**

Output: **iter**[ $i - 1$ ] contains the number of iterations used to find the *i*th eigenvalue. If **iter**[ $i - 1$ ] is negative, the *i*th eigenvalue is the second of a pair found simultaneously. **Note**: the eigenvalues are found in reverse order, starting with the nth.

## **fail**

The NAG error parameter, see the Essential Introduction to the NAG C Library.

# **5. Error Indications and Warnings**

# **NE TOO MANY ITERATIONS**

More than  $\langle value \rangle$  iterations are required to isolate all the eigenvalues.

## **NE INT ARG LT**

On entry, **n** must not be less than 1:  $\mathbf{n} = \langle value \rangle$ .

## **NE 2 INT ARG LT**

On entry, **tda** =  $\langle value \rangle$  while **n** =  $\langle value \rangle$ . These parameters must satisfy **tda**  $\geq$  **n**. On entry,  $\mathbf{tdv} = \langle \text{value} \rangle$  while  $\mathbf{n} = \langle \text{value} \rangle$ . These parameters must satisfy  $\mathbf{tdv} \geq \mathbf{n}$ .

## **NE ALLOC FAIL**

Memory allocation failed.

# **6. Further Comments**

The time taken by the function is approximately proportional to  $n<sup>3</sup>$ .

## **6.1. Accuracy**

The accuracy of the results depends on the original matrix and the multiplicity of the roots. For a detailed error analysis see Wilkinson and Reinsch (1971) pp 352 and 390.

## **6.2. References**

Wilkinson J H and Reinsch C (1971) Handbook for Automatic Computation (Vol II, Linear Algebra) Springer-Verlag pp 339–358 and 372–395.

## **7. See Also**

None.

## **8. Example**

To calculate all the eigenvalues and eigenvectors of the real matrix

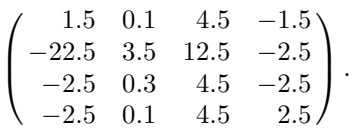

## **8.1. Program Text**

```
/* nag_real_eigensystem(f02agc) Example Program
 *
 * Copyright 1989 Numerical Algorithms Group.
 *
 * Mark 1, 1990.
 */
#include <nag.h>
#include <stdio.h>
#include <nag_stdlib.h>
#include <nagf02.h>
#define NMAX 4
#define TDA NMAX
#define TDV NMAX
#define COMPLEX(A) A.re, A.im
main()
{
  Integer i, j, n;
  double a[NMAX][TDA];
  Complex r[NMAX], v[NMAX][TDV];
  Integer iter[NMAX];
  Vprintf("f02agc Example Program Results\n");
  /* Skip heading in data file */
  Vscan f("%*[^ \n\infty ]");
  Vscanf("%ld", &n);
```

```
if (n<1 || n>NMAX)
    {
      Vfprintf(stderr, "N is out of range: N = %5Id\n\infty", n);
      exit(EXIT_FAILURE);
    }
 for (i=0; i<n; i++)
    for (j=0; j<n; j++)
      Vscanf("%lf", &a[i][j]);
 f02agc(n, (double *)a, (Integer)TDA, r, (Complex *)v,
         (Integer)TDV, iter, NAGERR_DEFAULT);
 Vprintf("Eigenvalues\n");
  for (i=0; i<n; i++)
    Vprintf("(%7.3f, %7.3f) \n", COMPLEX(r[i]));
 Vprintf("\nEigenvectors\n");
 for (i=0; i \le n; i++)for (j=0; j<n; j++)
      Vprintf("(%7.3f, %7.3f) %s", COMPLEX(v[i][j]),
               (j\%4 == 3 \mid j == n-1)? "\\n" : " ");exit(EXIT_SUCCESS);
}
```
## **8.2. Program Data**

f02agc Example Program Data  $\frac{4}{1.5}$ 1.5 0.1 4.5 -1.5 -22.5 3.5 12.5 -2.5  $-2.5$  0.3 4.5  $-2.5$ <br> $-2.5$  0.1 4.5 2.5  $2.5$ 

#### **8.3. Program Results**

f02agc Example Program Results Eigenvalues ( 3.000, 4.000)  $(3.000, -4.000)$ ( 4.000, 0.000) ( 2.000, 0.000) Eigenvectors ( 0.113, -0.151) ( 0.113, 0.151) ( -0.033, 0.000) ( 0.063, 0.000) ( 0.945, 0.000) ( 0.945, 0.000) ( 0.988, 0.000) ( 0.996, 0.000)  $(0.189, 0.000)$   $(0.189, 0.000)$   $(0.011, 0.000)$   $(0.006, 0.000)$ <br> $(0.113, -0.151)$   $(0.113, 0.151)$   $(0.154, 0.000)$   $(0.063, 0.000)$  $(0.113, -0.151) (0.113, ...)$